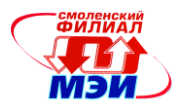

# Приложение З РПД Б1.В.ДВ.7.2

## **Филиал федерального государственного бюджетного образовательного учреждения высшего образования «Национальный исследовательский университет «МЭИ» в г. Смоленске**

# **УТВЕРЖДАЮ**

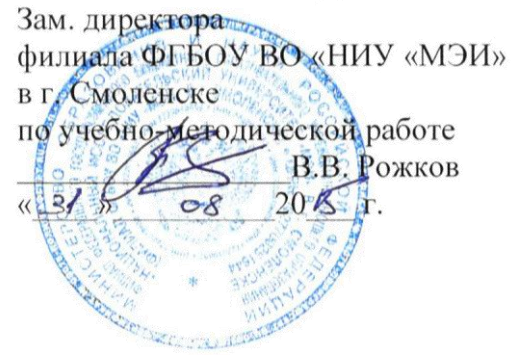

# **РАБОЧАЯ ПРОГРАММА ДИСЦИПЛИНЫ**

# **КОНСТРУИРОВАНИЕ ЭЛЕКТРОННЫХ УСТРОЙСТВ**

**(НАИМЕНОВАНИЕ ДИСЦИПЛИНЫ)**

**Направление подготовки: 11.03.04 Электроника и наноэлектроника**

**Профиль подготовки: Промышленная электроника**

**Уровень высшего образования: бакалавриат**

**Нормативный срок обучения: 4 года**

**Смоленск – 2015 г.**

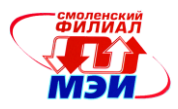

## **1. Перечень планируемых результатов обучения по дисциплине, соотнесенных с планируемыми результатами освоения образовательной программы**

*Целью освоения дисциплины* является подготовка обучающихся к проектно-конструкторской, научно-исследовательской деятельности по направлению 11.03.04 «Электроника и наноэлектроника» посредством обеспечения этапов формирования компетенций, предусмотренных ФГОС, в части представленных ниже знаний, умений и навыков.

*Задачами дисциплины* является изучение понятийного аппарата дисциплины, основных теоретических положений и методов, привитие навыков применения теоретических знаний для решения практических задач.

Дисциплина направлена на формирование следующих общепрофессиональных и профессиональных компетенций:

ОПК-4 «готовностью применять современные средства выполнения и редактирования изображений и чертежей и подготовки конструкторско-технологической документации»

ПК-7 «готовностью осуществлять контроль соответствия разрабатываемых проектов и технической документации стандартам, техническим условиям и другим нормативным документам».

В результате изучения дисциплины студент должен:

#### *Знать:*

- основные принципы организации автоматизированного проектирования и конструирования средств промышленной электроники с применением современного программных пакетов (ОПК-4);
- основные этапы проектирования и конструирования в соответствии с требования стандартов (ПК-7);
- состав конструкторской документации (ПК-7);

#### *Уметь:*

- оценить сложность и проблематику поставленной проектной задачи и выбрать соответствующие методики и программные средства проектирования (ОПК-4);
- устанавливать и настраивать программные пакеты электронных САПР (ОПК-4);
- производить разработку схем электрических принципиальных электронных промышленных устройств с использованием схемотехнических САПР с проверкой требований ЕСКД (ПК-7);
- производить автоматизированное конструирование печатных плат и модулей на их основе с учетом требований стандартов и технических условий (ПК-7);

#### *Владеть:*

- методами разработки средств промышленной электроники с использованием САПР на всех этапах проектирования (ОПК-4);
- навыками использования программных пакетов для автоматизированного проектирования и конструирования средств промышленной электроники и подготовки с их помощью конструкторской документации (ПК-7).

## **2. Место дисциплины в структуре образовательной программы**

Дисциплина относится к обязательной вариативной части профессионального цикла Б1 основной образовательной программы подготовки бакалавров по профилю «Промышленная электроника», направления 11.03.04 «Электроника и наноэлектроника».

*Рабочая программа дисциплины Б1.В.ДВ.7.2 «Конструирование электронных устройств»*

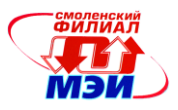

Дисциплина базируется на следующих дисциплинах:

Б1.Б.10 «Инженерная и компьютерная графика»,

Б1.Б.20 «Основы технологии электронной компонентной базы»

Знания, умения и навыки, полученные студентами в процессе изучения дисциплины являются базой для изучения следующих дисциплин (практик):

Б1.В.ДВ.7.1 «Автоматизированное проектирование средств промышленной электроники»,

Б2.П.1 «Производственная практика»,

ИГА «Итоговая государственная аттестация»

**3. Объем дисциплины в зачетных единицах с указанием количества академических или астрономических часов, выделенных на контактную работу обучающихся с преподавателем (по видам учебных занятий) и на самостоятельную работу обучающихся**

**Аудиторная работа**

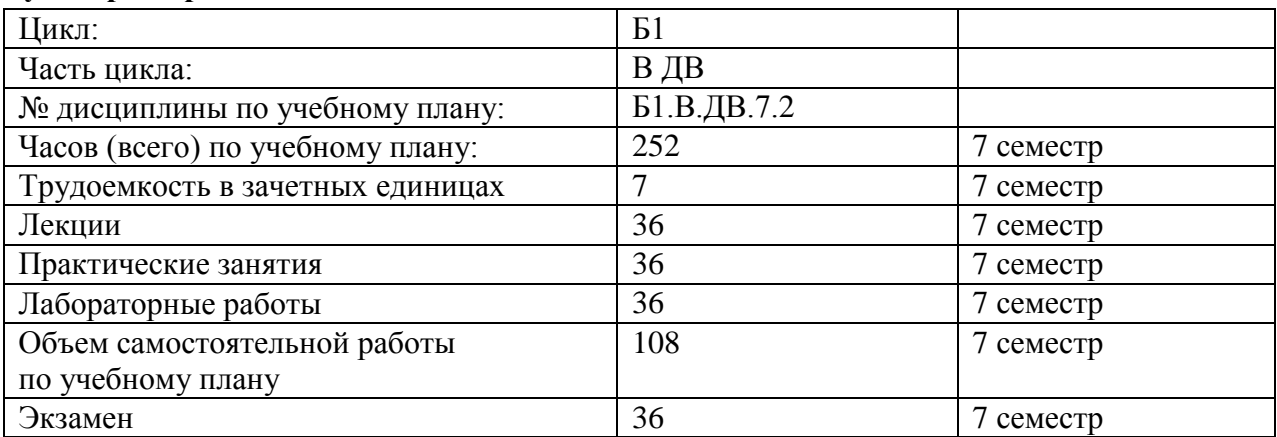

#### **Самостоятельная работа студентов**

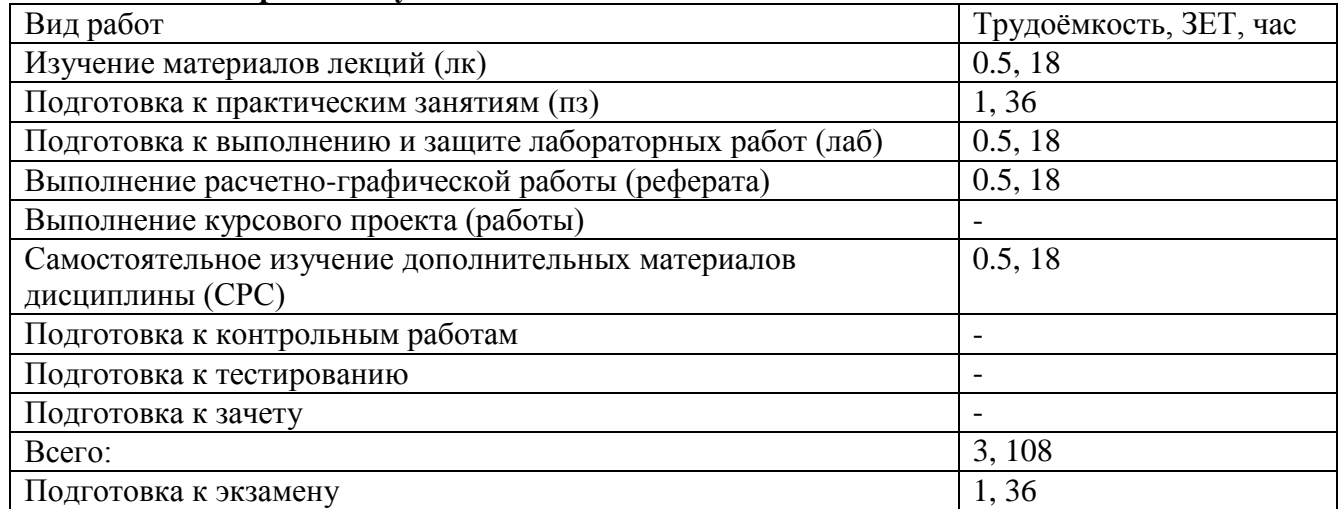

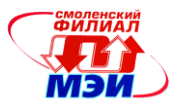

# **4. Содержание дисциплины, структурированное по темам с указанием отведенного на них количества академических или астрономических часов и видов учебных занятий**

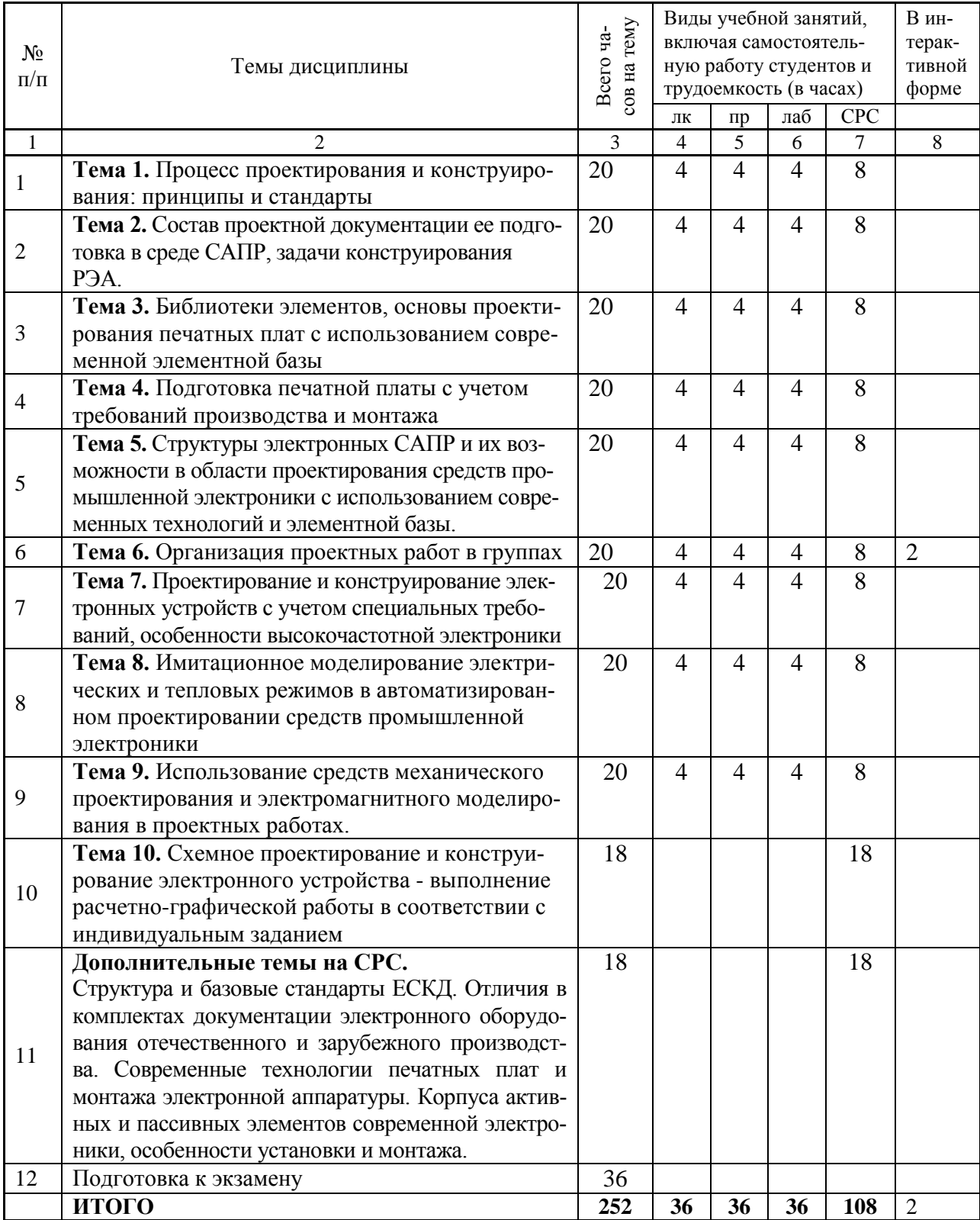

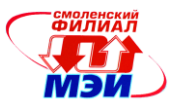

#### **С о д е р ж а н и е л е к ц и о н н о - п р а к т и ч е с к и х ф о р м о б у ч е н и я**

**Тема 1**. Процесс проектирования и конструирования: принципы и стандарты.

**Лекция 1**. Принципы организации процесса проектирования и конструирования

**Лекция 2**. Стандарты в области проектирования и конструирования электронной аппаратуры

**Практическое занятие 1**. Знакомство с программами CAD, настройки рабочих окон программ.

**Практическое занятие 2**. Изучение правил изображения элементов электронной аппаратуры, построение УГО (условных графических обозначений).

**Лабораторная работа 1.** Рабочая среда проектирования, освоение инструментов CAD систем.

**Самостоятельная работа 1.** Подготовка к практическим занятиям №1-№2 (4 часа). Подготовка к лекциям №1-№2 (2 часа). Подготовка к лабораторной работе №1 (2 часа) (всего к теме  $N_2$ 1 – 8 часов).

**Тема 2**. Состав проектной документации ее подготовка в среде САПР, задачи конструирования.

**Лекция 3**. Состав конструкторской документации проекта и требования к ней, задачи конструирования.

**Лекция 4**. Схемы электрические принципиальные, методика разработки в среде САПР.

**Практическое занятие 3**. Работа со справочниками электронных компонентов, выявление значимых параметров для атрибутов и посадочных мест библиотечных компонентов

**Практическое занятие 4**. Построение УГО простых компонентов

**Лабораторная работа 2.** Проектирование схемы электрической принципиальной электронного регулятора.

**Самостоятельная работа 2.** Подготовка к практическим занятиям №3-№4 (4 часа). Подготовка к лекциям №3-№4 (2 часа). Подготовка к лабораторной работе №2 (2 часа) (всего к теме  $N_2^2 - 8$  часов).

**Тема 3**. Библиотеки элементов, основы проектирования печатных плат с использованием современной элементной базы.

**Лекция 5**. Организация библиотечных подсистем в САПР.

**Лекция 6**. Проектирование печатных плат в среде САПР

**Практическое занятие 5**. Формирование библиотеки проекта.

**Практическое занятие 6**. Построение библиотек транзисторов и диодов.

**Лабораторная работа 3.** Проектирование печатной платы электронного регулятора. **Самостоятельная работа 3.** Подготовка к практическим занятиям №5-№6 (4 часа).

Подготовка к лекциям №5-№6 (2 часа). Подготовка к лабораторной работе №3 (2 часа) (всего к теме  $N_2^3 - 8$  часов).

**Тема 4.** Подготовка печатной платы с учетом требований производства и монтажа.

**Лекция 7**. Документация на печатную плату, учет технологических требований при формировании заказа на изготовление печатной платы.

**Лекция 8**. Технологии монтажа электронной аппаратуры, учет требований монтажа при проектировании печатных плат

**Практическое занятие 7**. Построение библиотек аналоговых микросхем.

**Практическое занятие 8**. Построение библиотек цифровых вентильных микросхем КМОП и ТТЛШ серий.

**Лабораторная работа 4.** Проектирование схемы и печатной платы цифрового автомата с заданной функцией.

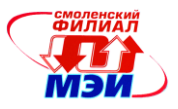

**Самостоятельная работа 4.** Подготовка к практическим занятиям №7-№8 (4 часа). Подготовка к лекциям №7-№8 (2 часа). Подготовка к лабораторной работе №4 (2 часа) (всего к теме  $N_24 - 8$  часов).

**Тема 5.** Структуры электронных САПР и их возможности в области проектирования средств промышленной электроники с использованием современных технологий и элементной базы.

**Лекция 9**. Элементная база электронной аппаратуры, конструктивные особенности корпусов элементов.

**Лекция 10**. Классификация программных средств САПР, возможности современных пакетов проектирования.

**Практическое занятие 9**. Построение библиотечного компонента микросхем ЦАП и АЦП.

**Практическое занятие 10**. Построение форматок для проектной документации. **Лабораторная работа 5.** Проектирование аналогового фильтра.

**Самостоятельная работа 5.** Подготовка к практическим занятиям №9-№10 (4 часа). Подготовка к лекциям №9-№10 (2 часа). Подготовка к лабораторной работе №5 (2 часа) (всего к теме  $N_2$ 5 – 8 часов).

**Тема 6.** Организация проектных работ в группах.

**Лекция 11**. Организация проектных работ в группах.

**Лекция 12**. Системы сквозного проектирования.

**Практическое занятие 11**. Организация работы с библиотеками компонентов

**Практическое занятие 12**. Построение схем электрических принципиальных, подготовка NET листа

**Лабораторная работа 6.** Оформление эскизного проекта электронного устройства – схема электрическая принципиальная**.**

**Самостоятельная работа 6.** Подготовка к практическим занятиям №11-№12 (4 часа). Подготовка к лекциям №11-№12 (2 часа). Подготовка к лабораторной работе №6 (2 часа) (всего к теме  $N_26 - 8$  часов).

**Тема 7.** Проектирование и конструирование электронных устройств с учетом специальных требований, особенности высокочастотной электроники.

**Лекция 13**. Конструктивные особенности высокочастотной электронной аппаратуры. **Лекция 14**. Учет тепловых режимов, особенностей эксплуатации, требований надежности при проектировании электронной аппаратуры.

**Практическое занятие 13**. Правила размещения компонентов на печатной плате, выбор атрибутов печатных проводников, слоев, переходных отверстий...

**Практическое занятие 14**. Полуавтоматическая и автоматическая разводка печатной платы, настройка трассировщика.

**Лабораторная работа 7.** Оформление эскизного проекта электронного устройства – печатная плата и сборочный чертеж

**Самостоятельная работа 7.** Подготовка к практическим занятиям №13-№14 (4 часа). Подготовка к лекциям №13-№14 (2 часа). Подготовка к лабораторной работе №7 (2 часа) (всего к теме №7 – 8 часов).

**Тема 8.** Имитационное моделирование электрических и тепловых режимов в автоматизированном проектировании средств промышленной электроники.

**Лекция 15**. Применение имитационного моделирования в процессе проектирования электронной аппаратуры.

**Лекция 16**. Корпуса и конструктивы электронной аппаратуры промышленного назначения.

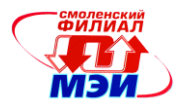

**Практическое занятие 15**. Обеспечение требований целостности сигналов при разводке печатных плат

**Практическое занятие 16**. Знакомство с системой сквозного проектирования Altum Designer

**Лабораторная работа 8.** Разработка библиотечного компонента для БИС контроллера.

**Самостоятельная работа 8.** Подготовка к практическим занятиям №15-№16 (4 часа). Подготовка к лекциям №15-№16 (2 часа). Подготовка к лабораторной работе №8 (2 часа) (всего к теме  $N_28 - 8$  часов).

**Тема 9.** Использование средств механического проектирования и электромагнитного моделирования в проектных работах.

**Лекция 17**. Пакеты электромагнитного анализа и их использование в процессе проектирования.

**Лекция 18**. Формирование комплектов документации эскизного и технического проектов.

**Практическое занятие 17**. Учет технологических требований в САПР.

**Практическое занятие 18**. Практическое знакомство с пакетами электромагнитного анализа.

**Лабораторная работа 9.** Проектирование контроллерного устройства.

**Самостоятельная работа 9.** Подготовка к практическим занятиям №17-№18 (4 часа). Подготовка к лекциям №17-№18 (2 часа). Подготовка к лабораторной работе №9 (2 часа) (всего к теме №9 – 8 часов).

## **Тема 10. Выполнение расчетно-графической работы: Схемное проектирование и конструирование электронного устройства в соответствии с индивидуальным заданием.**

**Самостоятельная работа 16.** Самостоятельное выполнение работ по разработке и конструированию электронного устройства в соответствии с индивидуальным заданием (18часов).

**Текущий контроль** – контрольные проверки выполнения проектных работ, контроль графика выполнения РГР.

**Дополнительные темы на СРС.**

**Структура и базовые стандарты ЕСКД. Отличия в комплектах документации электронного оборудования отечественного и зарубежного производства.**(6 часов) **Современные технологии печатных плат и монтажа электронной аппаратуры.** (6 часов)

**Корпуса активных и пассивных элементов современной электроники, особенности установки и монтажа.** (6 часов).

**Самостоятельная работа 17.** Самостоятельное изучение указанных тем (18 часов). **Текущий контроль** – устный опрос по дополнительным темам СРС.

Практическое занятие №11 проводится в интерактивной форме (2 часа). Отрабатываются навыки проектирования в рабочей группе с коллективным наполнением библиотеки проекта при сетевом информационном обмене. Преподаватель играет роль координатора проекта. Результаты работы тестируются и оцениваются коллективно.

#### **Промежуточная аттестация по дисциплине: экзамен**

Изучение дисциплины заканчивается экзаменом. Экзамен проводится в соответствии с Положением о зачетной и экзаменационной сессиях в НИУ МЭИ и инструктивным письмом от 14.05.2012 г. № 21-23.

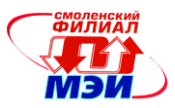

# **5. Перечень учебно-методического обеспечения для самостоятельной работы обучающихся по дисциплине**

Для обеспечения самостоятельной работы обучающихся на кафедральном сайте размещены: расширенный план лекций по курсу, материалы лекций, описания практических занятий и лабораторных работ, задания РГР, а также теоретические и методические материалы. Доступ к этим материалам возможен с любых компьютеров, подключенных к сети Интернет (адрес сайта [http://www.eimt.ru](http://www.eimt.ru/) или [https://sites.google.com/site/kafeimt\)](https://sites.google.com/site/kafeimt) Указанные материалы находятся в разделе «Учебные дисциплины бакалавриата».

## **6. Фонд оценочных средств для проведения промежуточной аттестации обучающихся по дисциплине**

## **6.1 Перечень компетенций с указанием этапов их формирования**

При освоении дисциплины формируются следующие компетенции:

- ОК-6 способностью стремиться к саморазвитию, повышению своей квалификации и мастерства;
- ПК-3 готовностью учитывать современные тенденции развития электроники, измерительной и вычислительной техники, информационных технологий в своей профессиональной деятельности;
- ПК-13 производственно-технологическая деятельность: готовностью внедрять результаты разработок в производство;
- ПК-17 способностью осуществлять контроль соблюдения экологической безопасности;

Указанные компетенции формируются в соответствии со следующими этапами:

1. Формирование теоретических знаний, предусмотренных компетенциями (лекционные и практические занятия, самостоятельная работа).

2. Формирование практических умений и навыков, предусмотренных компетенциями (практические занятия, лабораторные работы, выполнение РГР).

3. Закрепление теоретических знаний и практических навыков, предусмотренных компетенциями, в ходе защит лабораторных работ, а также решения конкретных технических задач на практических занятиях.

#### **6.2 Описание показателей и критериев оценивания компетенций на различных этапах их формирования, описания шкал оценивания**

Степень формирования теоретических знаний оценивается в ходе проверки ответов на контрольные вопросы при проведении практических занятий и защит лабораторных работ. Успешная защита лабораторных работ и получение правильных ответов более чем на 50% контрольных вопросов, свидетельствует об успешном выполнении этапа формирования теоретических знаний, предусмотренных компетенциями.

Степень формирования практических умений и навыков оценивается проверкой индивидуальных заданий, выполняемых в ходе практических занятий, лабораторных работ и результатов РГР студентов. Получение положительных оценок по итогам проверки этих работ свидетельствует об успешном выполнении этапа формирования практических умений и навыков, предусмотренных компетенциями.

Степень закрепления теоретических знаний и практических навыков оценивается ходе сдачи теоретической и практической частью экзамена и проверки РГР. Получение положи-

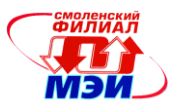

тельных оценок на экзамене свидетельствует об успешном выполнении этапа закрепления теоретических знаний и практических навыков, предусмотренных компетенциями.

## **6.3 Типовые контрольные задания или иные материалы, необходимые для оценки знаний, умений, навыков и (или) опыта деятельности, характеризующих этапы формирования компетенций в процессе освоения образовательной программы**

#### *Контрольные вопросы по дисциплине*

1. Дайте определение терминов «проектирование» и «конструирование», опираясь на соответствующие формулировки стандартов, выясните отличия процессов и их результатов. 2. Дайте определение термина «конструирование», опираясь на соответствующие формули-

ровки стандартов. Перечислите общие задачи конструирования.

3. Какие виды проектов Вы знаете?

4. Назовите состав документации по каждому этапу проектных и конструкторских работ.

5. Что такое «жизненный цикл изделия»?

6. Перечислите основные пункты технического задания на разработку электронного устройства.

7. Опишите процедуру формулировки и утверждения технического задания.

8. Назовите виды текстовой технической документации.

9. Назовите виды графической технической документации.

10. Поясните расшифровку индексов ГОСТ, приведите пример действующего стандарта.

11. Что такое ЕСКД, какие вопросы она регламентирует?

12. Что такое ЕСТД, какие вопросы она регламентирует?

13. Кратко перечислите требования ГОСТ 2.123-93.

14. Какие средства автоматизации и на каких этапах используются при проведении проектных и конструкторских работ?

15. Назовите стандарты, регламентирующие структуру и требования к САПР.

16. Назовите подсистемы САПР и их задачи.

17. Приведите классификацию САПР, используемых при проектировании электронной техники.

18. Что входит в понятие «элементная база»?

19. Приведите конструктивную классификацию уровней электронной техники. Объясните – чем определяется выбор конструкторских решений при создании средств промышленной электроники.

20. К какому уровню относятся электронные компоненты (резисторы, конденсаторы, транзисторы, диоды, микросхемы и т.д.)?

21. Что такое «электронное устройство»?

22. Поясните принцип блочно-модульного конструирования.

23. Перечислите требования к оформлению схем электрических принципиальных электронных устройств.

24. Перечислите требования к формированию УГО интегральных микросхем.

25. Что такое «шина» и как это средство используется при создании схем электрических принципиальных.

26. Что такое «Библиотечная подсистема САПР», каковы принципы ее построения?

27. Какие настройки схемотехнических САПР должны быть выполнены перед началом выполнения проекта?

28. Что такое УГО и посадочное место компонента, как они связаны в библиотечной системе CAD?

29. Опишите процесс создания «библиотечного элемента».

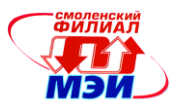

В каждый билет контрольной работы включается два случайно выбранных вопроса из вышеприведенного списка. Время выполнения контрольной работы 10 минут. Каждый ответ оценивается по трехбалльной схеме и рассчитывается средняя оценка.

30. Что такое печатная плата?

31. Из каких элементов состоит печатная плата, как эти элементы могут быть изготовлены?

32. Какие материалы используются при изготовлении печатных плат, по каким критериям осуществляется их выбор?

33. Кратко опишите процесс изготовления двухслойной печатной платы.

34. Что такое «класс точности» и, какое значение он имеет?

35.Какие факторы влияют на размер и форму элементов печатной платы?

36. Для каких целей производится сверление отверстий в печатной плате, в чем необходимость их металлизации?

37. Какие ограничения на диаметр сверления существуют, какие современные технологии получения тонких отверстий Вы знаете?

38. Как изготавливают многослойные печатные платы, каковы особенности использования внутренних слоев и переходных отверстий?

39. Какие средства настройки САПР печатных плат необходимо использовать с учетом технологических требований и класса точности?

40. Какие слои используют программы PCB для получения проектной документации на печатную плату?

41. Что такое слои шелкографии и для каких целей они используются?

42. Что такое паяльная маска, каково ее назначение?

43. С помощью каких инструментов PCB решается задача построения участков металлизации?

44. Какое значение имеет правильный выбор ширины печатных проводников, перечислите критерии такого выбора.

45. Что такое «узкие места» и как они формируются средствами PCB?

46. Как связаны требования к элементам печатной платы в видом монтажа?

47. Назовите этапы монтажа электронных устройств?

48. Как производится монтаж изделий на основе SMD компонентов?

49. Чем отличаются свинцовые и бессвинцовые виды монтажа, назовите характерные особенности.

50.Для каких целей используют термозазоры при формировании контактных площадок?

51. Что такое формовка выводов, как она учитывается при настройке САПР печатных плат?

52. Приведите примеры корпусов пассивных элементов. От чего зависят их конструктивные параметры?

53. В каких единицах измеряются размеры типовых SMD компонентов?

54. Какие типы корпусов интегральных микросхем Вы знаете, приведите их краткое описание.

55. Какие единицы измерений и режимы работы следует использовать в PCB редакторах для обеспечения электрического соединения контактных площадок?

56. Какие особенности имеют печатные элементы, связанные с цепями питания электронных устройств?

57. Как параметры элементов печатных плат влияют на целостность сигналов? Какие искажения электрических сигналов могут наблюдаться в устройствах на основе печатных плат? 58. По каким критериям производится размещение элементов на печатной плате?

В каждый билет контрольной работы включается два случайно выбранных вопроса из вышеприведенного списка. Время выполнения контрольной работы 10 минут. Каждый ответ оценивается по трехбалльной схеме и рассчитывается средняя оценка.

59. Приведите классификацию программных средств САПР электроники.

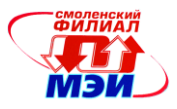

60. По каким критериям следует выбирать состав программных средств для выполнения проектирования электронных устройств.

61. Перечислите особенности группового выполнения проектов в САПР.

62. Как организуется текущая проверка проекта с применением САПР?

63. Что такое правила проектирования и какое значение в работе САПР они имеют?

64. Для каких целей в процессе проектирования электронных устройств используют средства имитационного моделирования?

65. Что такое PSPICE? Как организуется работа с программами имитационного моделирования в среде САПР при работе над проектами электронных устройств?

66. Какие средства САПР включены в термин «сквозное проектирование»? Приведите примеры подобных программ.

67. Какими средствами САПР производится оценка целостности сигналов?

68. Назовите особенности исполнения печатных плат импульсных преобразовательных устройств.

69. Назовите особенности исполнения печатных плат высокочувствительных измерительных устройств

70. Назовите особенности исполнения печатных плат цифровых и микропроцессорных устройств.

71. Назовите особенности исполнения печатных плат высокочастотных и радиотехнических устройств.

72. Чем определяется тепловой режим работы электронных устройств? Назовите известные Вам средства обеспечения теплового режима электронной аппаратуры.

73. Приведите примеры программных пакетов САПР для сквозного проектирования электронных устройств.

74. Какие средства разработки цифровых устройств включены в состав пакетов сквозного проектирования?

75. Какие средства групповой разработки используются в системах сквозного проектирования электронных устройств?

76. Перечислите документы, входящие в комплект эскизного и технического проектов.

77. Какие задачи решают фильтры экспорта файлов в систему CAM?

78. Какие файлы передаются из САПР для изготовления печатной платы на производство?

79. Что такое DIN рейка и для каких целей она используется?

80. Какие соотношения размеров печатных плат рекомендуется соблюдать и почему?

81. Какие конструктивные решения позволяют улучшить отвод тепла от элементов внутри корпуса прибора?

82. Почему при монтаже ПП используют бессвинцовые технологии?

83. Какие единицы измерения приняты для указания размеров конструктивов, предназначенных к установке в 19 дюймовые стойки и шкафы?

84. В каких случаях в аппаратуре используют активную вентиляцию ?

85. Каким этапом заканчивается жизненный цикл изделия?

#### *Вопросы к экзамену*

1. Принципы организации процесса проектирования и конструирования.

2. ЕСКД. Стандарты в области проектирования и конструирования электронной аппаратуры

- 3. Состав документации эскизного проекта и требования к ней.
- 4. Состав документации технического проекта и требования к ней.
- 5. Жизненный цикл изделия.
- 6. Схемы электрические принципиальные, методика разработки в среде САПР
- 7. Схемотехнические САПР, требования и настройка.

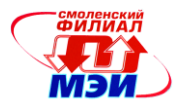

8. Организация библиотечных подсистем в САПР.

9. Формирование УГО, атрибутов и посадочных мест исходя из справочных данных.

10. Таблицы выводов, логические связи в библиотечных компонентах

11. Проектирование печатных плат в среде САПР

12. Документация на печатную плату, учет технологических требований при формировании заказа на изготовление печатной платы .

13. Технологии монтажа электронной аппаратуры, учет требований монтажа при проектировании печатных плат

14. Особенности бессвинцовых технологий и их учет при проектировании печатных плат.

15. Элементная база электронной аппаратуры, конструктивные особенности корпусов элементов

16. Классификация программных средств САПР, возможности современных пакетов проектирования

17. Организация проектных работ в группах

- 18. Системы сквозного проектирования
- 19. Конструктивные особенности высокочастотной электронной аппаратуры

20. Учет тепловых режимов, особенностей эксплуатации, требований надежности при проектировании электронной аппаратуры

21. Применение имитационного моделирования в процессе проектирования электронной аппаратуры

- 22. Корпуса и конструктивы электронной аппаратуры промышленного назначения
- 23. Пакеты электромагнитного анализа и их использование в процессе проектирования
- 24. Формирование комплектов документации эскизного и технического проектов.

## **6.4 Методические материалы, определяющие процедуры оценивания знаний, умений, навыков и (или) опыта деятельности, характеризующих этапы формирования компетенций**

Процедуры оценивания знаний, умений, навыков, характеризующих этапы формирования компетенций, изложены в методических рекомендациях по выполнению и защите лабораторных работ, подготовке, оформлению РГР, подготовке и проведению экзаменов. Все эти методические материалы размещены на сайте кафедры. Доступ к этим материалам возможен с любых компьютеров, подключенных к сети Интернет (адрес сайта [http://www.eimt.ru](http://www.eimt.ru/)  или [https://sites.google.com/site/kafeimt\)](https://sites.google.com/site/kafeimt)

## **7. Перечень основной и дополнительной учебной литературы, необходимой для освоения дисциплины (модуля)**

#### **а) основная литература**

1. Малюх В. Н. Введение в современные САПР: Курс лекций [Электронный ресурс]. - Электрон. текстовые дан. - М.: ДМК Пресс, 2010. - 192 с: ил. . - Режим доступа: URL [http://e.lanbook.com/books/element.php?pl1\\_id=1314](http://e.lanbook.com/books/element.php?pl1_id=1314) (ЭБС Лань)

2. Юрков Н.К. Технология производства электронных средств [Электронный ресурс]: Учебник. - Электрон. текстовые дан. - СПб.: «Лань», 2014. – 480 с. - Режим доступа: URL [http://e.lanbook.com/books/element.php?pl1\\_id=41019](http://e.lanbook.com/books/element.php?pl1_id=41019) (ЭБС Лань)

#### **б) дополнительная литература**

1. Лопаткин А.В. P-CAD 2004. Учебник для вузов/ А.В. Лопаткин. – СПб.: БХВ-Петербург, 2006.- 545с.. (15 экземпляров в библиотеке)

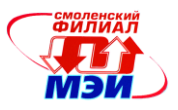

2. Баканов Г.Ф., Соколов С.С. Основы конструирования и технологии радиоэлектронных средств : учеб. пособие по напр. "Радиотехника" / Г.Ф. Баканов, С.С. Соколов ; под ред. И.Г. Мироненко .— 2-е изд., испр. и доп. — М. : Академия, 2014 .— 366 с. (5 экземпляров в библиотеке)

3. Пирогова Е.В. Проектирование и технология печатных плат : учеб. для вузов по направлению подгот. дипломированных спец. "Проектирование и технология электронных средств"/ Е.В. Пирогова. — М. : Форум : Инфра-М, 2005 .— 559 с. (2 экземпляра в библиотеке)

4. Баканов Г.Ф. Основы конструирования и технологии радиоэлектронных средств: учебное пособие для вузов / Г.Ф. Баканов. –М.: АКАДЕМИЯ, 2007. – 368 с. (1 экземпляр в библиотеке)

5. Уваров А.С. Программа Р-САD. Электронное моделирование / А. С. Уваров .— М. : "Диалог-МИФИ", 2008 .— 188 с. (1 экземпляр в библиотеке)

6. Чеканов А. Н. Расчеты и обеспечение надежности электронной аппаратуры : учеб. пособие для вузов направления 210200 "Проектирование и технология электронных средств" / А. Н. Чеканов .— М. : КноРус, 2012 .— 437 с. (3 экземпляра в библиотеке)

7. Александров К. К., Кузьмина Е. Г. Электротехнические чертежи и схемы/ К. К. Александров, Е. Г. Кузьмина.. 3-е изд., стер. — М. : МЭИ, 2007 .— 300 с. (5 экземпляров в библиотеке)

8. Компоненты и технологии. [Электронный ресурс] - Электрон. текстовые дан. 2011-2015.

- Режим доступа: URL <http://elibrary.ru/issues.asp?id=9938>

## **б) электронные ресурсы**

1. Уваров А. С. Автотрассировщики печатных плат [Электронный ресурс]/ А.С. Уваров. - Электрон. текстовые дан. - М.: ДМК Пресс., 2009 - 288с., ил. - Режим доступа: URL [http://e.lanbook.com/books/element.php?pl1\\_id=1291](http://e.lanbook.com/books/element.php?pl1_id=1291) (ЭБС Лань).

2. Петров М.Н., Гудков Г.В. Моделирование компонентов и элементов интегральных схем[Электронный ресурс]: Учебное пособие/ М.Н. Петров, Г.В. Гудков. - Электрон. текстовые дан. - СПб.: Издательство «Лань», 2011. – 464 с. - Режим доступа: URL [http://e.lanbook.com/books/element.php?pl1\\_id=661](http://e.lanbook.com/books/element.php?pl1_id=661) (ЭБС Лань)

3. Теверовский Л.В. КОМПАС-3D в электротехнике и электронике [Электронный ресурс] / Л.В.Теверовский. - Электрон. текстовые дан. - М.: ДМК Пресс. 2013 – 168 с. – Режим доступа: URL [http://e.lanbook.com/books/element.php?pl1\\_id=1315](http://e.lanbook.com/books/element.php?pl1_id=1315) (ЭБС Лань)

4. Онстотт С. AutoCAD2013 и AutoCAD2013 LT 2013. Официальный учебный курс [Электронный ресурс]/C. Онстотт. - Электрон. текстовые дан. - Пер.с англ. – М.: ДМК Пресс, 2013. – 396 с. Режим доступа: URL [http://e.lanbook.com/books/element.php?pl1\\_id=39999](http://e.lanbook.com/books/element.php?pl1_id=39999) (ЭБС Лань)

5. Евстегнеев Г.Б. Технология создания интеллектуальных систем проектирования [Электронный ресурс]: метод. указания к выполнению курсовых и дипломных проектов./ Г.Б. Евстегнеев - Электрон. текстовые дан. – М.: Издательство МГТУ им. Н.Э. Баумана, 2010 – 55 с. – Режим доступа: URL [http://e.lanbook.com/books/element.php?pl1\\_id=52402](http://e.lanbook.com/books/element.php?pl1_id=52402) (ЭБС Лань)

6. Сайт фирмы-разработчика САПР РЭА [Электронный ресурс]. – Режим доступа: URL <http://www.rs-online.com/designspark/electronics/eng/page/designspark-pcb-home-page>

7. Сайт фирмы-разработчика САПР РЭА [Электронный ресурс]. – Режим доступа: URL <http://sourceforge.net/projects/tinycad/>

8. Сайт фирмы-разработчика САПР РЭА [Электронный ресурс]. – Режим доступа: URL <http://www.altium.com/altium-designer/overview>

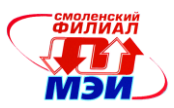

# **8. Перечень ресурсов информационно-телекоммуникационной сети «Интернет» необходимых для освоения дисциплины**

1. Раздел «*Учебные дисциплины бакалавриата»* сетевого образовательного ресурса кафедры ЭиМТ, содержащий учебные и методические материалы. Адрес сайта [http://www.eimt.ru](http://www.eimt.ru/) или [https://sites.google.com/site/kafeimt.](https://sites.google.com/site/kafeimt) Сайт зарегистрирован в каталоге электронных образовательных ресурсов НИУ «МЭИ», регистрационный номер 1451 ( [http://ctl.mpei.ru/RDsc.aspx?p=1451\)](http://ctl.mpei.ru/RDsc.aspx?p=1451)

#### **9. Методические указания для обучающихся по освоению дисциплины**

Дисциплина предусматривает лекции раз в две недели, практические занятие каждую неделю и лабораторные работы раз в две недели. Изучение курса завершается экзаменом.

Успешное изучение курса требует посещения лекций, активной работы на практических занятиях и лабораторных работах, выполнения всех учебных заданий преподавателя, ознакомления с основной и дополнительной литературой.

Во время **лекции** студент должен вести краткий конспект либо делать пометки в предварительно распечатанном учебном пособии по курсу (электронный вариант учебного пособия размещен на кафедральном сайте).

Работа с конспектом лекций предполагает просмотр конспекта в тот же день после занятий. При этом необходимо пометить материалы конспекта, которые вызывают затруднения для понимания. Попытайтесь найти ответы на затруднительные вопросы, используя рекомендуемую литературу. Если самостоятельно не удалось разобраться в материале, сформулируйте вопросы и обратитесь за помощью к преподавателю на консультации или ближайшей лекции.

Регулярно отводите время для повторения пройденного материала, проверяя свои знания, умения и навыки по контрольным вопросам.

При подготовке к **практическим занятиям** необходимо просмотреть конспекты лекций и методические указания, рекомендованную литературу по данной теме; подготовиться к ответу на контрольные вопросы.

В ходе выполнения индивидуального задания практического занятия студент готовит отчет о работе (в программе *MS Word* или любом другом текстовом редакторе). В отчет заносятся результаты выполнения каждого пункта задания (схемы, диаграммы (графики), таблицы, расчеты, ответы на вопросы пунктов задания, выводы и т.п.). Примерный образец оформления отчета размещен на кафедральном сайте.

За 10 мин до окончания занятия преподаватель проверяет объѐм выполненной на занятии работы и отмечает результат в рабочем журнале.

Оставшиеся невыполненными пункты задания практического занятия студент обязан доделать самостоятельно.

После проверки отчета преподаватель может проводить устный или письменный опрос студентов для контроля усвоения ими основных теоретических и практических знаний по теме занятия (студенты должны знать смысл полученных ими результатов и ответы на контрольные вопросы). По результатам проверки отчета и опроса выставляется оценка за практическое занятие.

Порядок проведения **лабораторных работ** в целом совпадает с порядком проведения практических занятий. Для каждой лабораторной работы предусмотрена процедура защиты, в ходе которой преподаватель проводит устный или письменный опрос студентов для контроля понимания выполненных ими измерений, правильной интерпретации полученных результатов и усвоения ими основных теоретических и практических знаний по теме занятия.

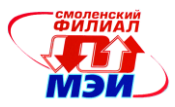

При подготовке к **экзамену** в дополнение к изучению конспектов лекций, учебных пособий и слайдов, размещенных на сайте кафедры необходимо пользоваться учебной литературой. Кроме «заучивания» материала экзамена, очень важно добиться состояния понимания изучаемых тем дисциплины. С этой целью рекомендуется после изучения очередного параграфа выполнить несколько упражнений на данную тему. Кроме того, очень полезно мысленно задать себе следующие вопросы (и попробовать ответить на них): о чем этот параграф?, какие новые понятия введены, каков их смысл?, что даст это на практике?

При подготовке к экзамену нужно изучить теорию: определения всех понятий и подходы к оцениванию до состояния понимания материала и самостоятельно решить по нескольку типовых задач из каждой темы. При решении задач всегда необходимо уметь качественно интерпретировать итог решения.

Помните, что к современному специалисту общество предъявляет достаточно широкий перечень требований, среди которых немаловажное значение имеет наличие у выпускников определенных способностей и умения самостоятельно добывать знания из различных источников, систематизировать полученную информацию, давать оценку конкретной ситуации. Формирование такого умения происходит в течение всего периода обучения через участие студентов в лекционных и практических занятиях, при выполнении расчетных заданий. При этом самостоятельная работа студентов играет решающую роль в ходе всего учебного процесса. В современных условиях именно самостоятельная работа с учебно-методическими материалами, учебной и научной литературой, иной информацией, в том числе из сети Интернет, является основной формой обучения.

#### **10. Перечень информационных технологий, используемых при осуществлении образовательного процесса по дисциплине, включая перечень программного обеспечения и информационных справочных систем (при необходимости)**

При проведении **лекционных** занятий предусматривается использование слайд-проектора для демонстрации предварительно подготовленных слайдов, а также свободно распространяемой демонстрационной версии программы схемотехнического моделирования Micro-Cap 9 Demo для демонстрации режимов работы, параметров и характеристик электронных схем.

При проведении **практических** занятий и **лабораторных работ** предполагается использование ПЭВМ и свободно распространяемой демонстрационной версии программы схемотехнического моделирования Micro-Cap 9 Demo, свободных программ DesignsparkPCB, Tinycad..

Во время **самостоятельной работы** и **подготовке к экзамену** студенты могут пользоваться учебной и методической литературой, размещенной на кафедральном сайте.

Для **консультирования** по непонятным вопросам курса лекций, практических и лабораторных работ студенты используются средства электронной почты.

## **11. Описание материально-технической базы, необходимой для осуществления образовательного процесса по дисциплине**

#### **Лекционные занятия:**

Аудитория, оснащенная презентационной техникой (проектор, экран, компьютер/ноутбук, аудиосистема).

#### **Практические занятия:**

Компьютерный класс, оснащенный презентационной техникой (проектор, экран, компьютер/ноутбук) для преподавателя и ПЭВМ для студентов.

#### **Лабораторные работы:**

Компьютерный класс, оснащенный ПЭВМ для студентов.

*Рабочая программа дисциплины Б1.В.ДВ.7.2 «Конструирование электронных устройств»*

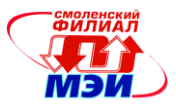

Автор, к.т.н., доцент Н.Н. Строев Н.Н. Строев Н.Н. Строев Н.Н. Строев

Зав. кафедрой, д.т.н., доцент И.В. Якименко

Программа утверждена на заседании кафедры ЭиМТ филиала МЭИ в г. Смоленске от 26.06.2015 года, протокол №11.

Программа переутверждена в связи с изменением названия вуза на заседании кафедры ЭиМТ филиала МЭИ в г. Смоленске от 10.09.2015 года, протокол №1.

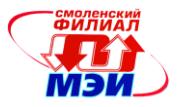

#### ПРИЛОЖЕНИЕ 1.

# **Расчетно-графическая работа Схемное проектирование и конструирование электронного устройства**

Выполнение эскизного проекта электронного устройства в соответствии с индивидуальным заданием. Выполнение проекта подразумевает использование схемотехнических САПР, средств имитационного моделирования и программ для разработки печатных плат. Расчетное задание выполняется студентами в рамках самостоятельной работы. Задание предусматривает выполнение проектных работ по разработке схемы электрической принципиальной, документации на печатную плату, сборочной документации на изделие в соответствии с ГОСТ 2.123-93. Перед началом выполнения студент формирует Техническое задание и согласовывает его с преподавателем.

## *Пример задания:*

Выполнить разработку устройства из нижеприведенного списка.

Представить чертеж схемы электрической принципиальной и чертежи необходимые для производства печатной платы с последующей сборкой. Документы сдаются в электронном виде. Ограничений на используемые САПР нет. Обратить внимание на конструктивные особенности печатных плат, обеспечить температурный режим силовых элементов, параметры электромагнитной совместимости.

1. Линейный стабилизированный ИВЭП Uin=8-15В, Uout=+5В Imax=2,5 А, Т=-20- +40  $C^{\circ}$ ,  $\Delta$ Uout<1%, индикация перегрузки;

2. Линейный стабилизированный ИВЭП Uin=6-12В, Uout=+3,3В, предусмотреть подстройку Imax=1,5 A, T=-20- +40  $C^{\circ}$ ,  $\Delta$ Uout<2,5%, защита по току;

3. Линейный стабилизированный регулируемый ИВЭП Uin=8-15В, Uout=+3,3-+5В Imax=1A, T=0-  $+50^{\circ}$ ,  $\Delta$ Uout<1%;

4. Линейный стабилизированный ИВЭП Uin=10В 50Гц, Uout=+5В Imax=4 А, Т=-0- +40  $\rm C^o$ ,  $\Delta$ Uout<1,5%, ограничительная защита по току;

5. Линейный стабилизированный двухполярный ИВЭП Uin=24В, Uout=+15/-15В Imax=0,5 А, Т=0- +40 С°,  $\Delta$ Uout<1%, защита по току;

6. Линейный стабилизированный двухполярный регулируемый ИВЭП со слежением по + каналу, Uin=~24B, Uout=+5/-5-+15/-15В Imax=0,25 A, T=0- +40 C°,  $\Delta$ Uout<2%, защита по току;

7. DC/DC преобразователь, Uin=11-17В, Uout=+5В, Imax=5 А;

8. DC/DC преобразователь, Uin=11-17В, Uout=+3,3В, Imax=3 А;

9. DC/DC преобразователь, Uin=3,3-7В, Uout=+9В, Imax=0,5 А;

10. DC/DC преобразовательс двухполярным выходом, Uin=3,3-7В, Uout=+9/-9В, Imax=0,25 А;

11. DC/DC преобразователь, Uin=11-30В, Uout=-48В, Imax=0,1 А;

12. DC/DC преобразователь, Uin=3,3-7В, Uout=+1,7В, Imax=3 А;

13. Усилитель мощности НЧ, Pout=10Вт, защита выхода, однополярное питание +12В, Uin=0,3 B, T=-35- +40  $\mathrm{C}^{\circ}$ ;

14. Усилитель мощности НЧ мостовой, Pout=20Вт, защита выхода, однополярное питание +12В, Uin=0,3 В, Т=-35- +40 С°;

15. Усилитель НЧ для электромагнитного микрофона, коррекция усиления по частоте, питание батарейное +3В;

16. Адаптер для зарядки аккумулятора NiMh AA от бортовой сети автомобиля;

18. Адаптер для питания USB устройств от аккумулятора АА;

*Рабочая программа дисциплины Б1.В.ДВ.7.2 «Конструирование электронных устройств»*

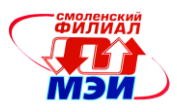

19. Согласующий усилитель,  $\Delta f=0-50K\Gamma$ ц, вход дифференциальный, входное сопротивление не менее 1Мом, сопротивление нагрузки 10 Ом, Кус=1-10

20. Согласующий усилитель,  $\Delta f=0-50K\Gamma$ ц, вход ассиметричный, входное сопротивление не менее 1Мом, выход дифференциальный сопротивление нагрузки 50 Ом, Кус=1-50;

21 Светодиодный осветитель с регулировкой яркости, Uin=3-4В, число ступеней регулировки не менее 16.

Отчет сдается в виде комплекта чертежной документации с техническим заданием.

При допуске к защите результатов работ осуществляется перекрестная проверка (норма контроль) представленных чертежей проекта студентами, каждый проверяющий должен составить акт проверки с указанием отмеченных недостатков.

Защита результатов проводится в устной форме. В случае обнаружения серьезных недостатков в работе документация возвращается на доработку.

В конце семестра производится обсуждение результатов разработок и контрольных актов проверки.

Действующие Государственные стандарты, которые следует изучить и использовать в процессе выполнения РГР:

● ГОСТ 2.702-2011 Единая система конструкторской документации. Правила выполнения электрических схем.

● ГОСТ 2.104-2006 Единая система конструкторской документации. Основные надписи.

● ГОСТ 11284-75 Отверстия сквозные под крепежные детали. Размеры.

● ГОСТ Р 53386-2009 Платы печатные. Термины и определения.

● ГОСТ Р 53429-2009 Платы печатные. Основные параметры конструкции.

● ГОСТ 10317-79 Платы печатные. Основные размеры.

● ГОСТ-2.417-91 Единая система конструкторской документации. Платы печатные. Правила выполнения чертежей.

● ГОСТ Р 51040-97 Платы печатные. Шаги координатной сетки.